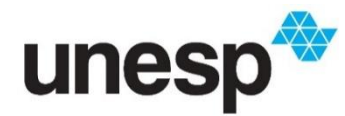

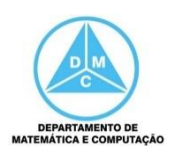

# FCT/Unesp – Presidente Prudente Introdução à Ciência da Computação Prof. Dr. Danilo Medeiros Eler Operações Sobre Dados

Atividade 5 – Exercícios

**1) Qual operação binária pode ser utilizada para copiar bits específicos de um padrão binário? Qual é o padrão binário que a máscara deve ter para copiar os três primeiros bits da direita de um padrão binário de 8 bits? De um exemplo.**

A operação AND pode ser utilizada para copiar bits específicos. No caso, poderia utilizar uma máscara 00000111, a qual copiaria os três bits mais à direita e zeraria os demais.

Por exemplo:

Padrão Binário: 10101101 Máscara AND: 00000111 Resultado: 00000101

**2) Qual operação binária pode ser utilizada para zerar bits específicos de um padrão binário? Qual é o padrão binário que a máscara deve ter para zerar os três primeiros bits da direita de um padrão binário de 8 bits? De um exemplo.**

A operação AND pode ser utilizada para zerar bits específicos de um padrão binário. No caso, poderia ser utilizada uma masca 11111000 que copiaria os cinco bits mais à esquerda e zeraria os três bits mais à direita.

Por exemplo:

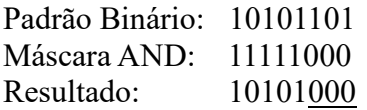

**3) Qual operação binária pode ser utilizada para marcar bits específicos de um padrão binário com o valor '1'? Qual é o padrão binário que a máscara deve ter para marcar com '1' os três primeiros bits da direita de um padrão binário de 8 bits? De um exemplo.**

A operação OR pode ser utilizada para marcar bits específicos com o dígito '1'. Para isso, uma máscara 00000111 com a operação OR faria a marcação dos três bits mais à esquerda e copiaria os demais bits.

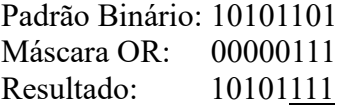

## **4) Qual operação binária pode ser utilizada inverter bits de um padrão binário? Qual é o padrão binário que a máscara deve ter para inverter todos os bits de um padrão binário de 8 bits? De um exemplo.**

A operação XOR poderia ser utilizada para inverter o valor dos bits de um padrão binário. No caso, poderia ser utilizada a máscara 11111111.

Por exemplo: Padrão Binário: 10101101 Máscara XOR: 11111111 Resultado: 01010010

**5) Utilizando o formato complemento de dois, realize as operações aritméticas abaixo em binário. Mostre as conversões as operações e converta o resultado novamente para decimal. Considere um padrão binário de 8 bits.**

 $(+19)_{10} = (00010011)_2$  $(-19)_{10} = (11101101)_2$  $(+23)_{10} = (00010111)_2$  $(-23)_{10} = (11101001)_2$ **a) 19 + 23 = 42 = 00101010** 00010011  $+00010111$  00101010 **b) 19 - 23 = -4 = 11111100** 00010011 + 11101001 11111100 **c) -19 + 23 = 4 = 00000100** 11101101 + 00010111 00000100 **d) -19 -23 = -42 = 11010110** 11101101 + 11101001 11010110 **e) 19 - (-23) = 42 = 00101010** 00010011 + 00010111 00101010

#### **6) Utilizando o formato complemento de dois, qual é o resultado da adição de um número inteiro a seu complemento de dois? Mostre um exemplo.**

A adição de um número binário com o seu complemento de dois é igual a zero. Por exemplo, considerando 5 bits:  $19 - 19 = 0$ . Em binário teríamos Binário de 19 = 10011 Binário de -19 = 01101 Resultado: 11111 (vai um) 10011 + 01101 00000 (zero)

**7) Uma empresa possui produtos que podem ser Estadual, Nacional ou Importado. Esses produtos são fabricados em 99 localidades diferentes. Você deve propor um padrão binário que represente essas duas informações, isto é, a identificação do tipo do produto (Estadual, Nacional ou Importado) e a sua localidade. Para tanto responda:**

### **a) Quantos bits são necessários para armazenar o tipo do produto?**

Como temos três tipos de produto (Estadual, Nacional e Importado), precisamos de dois bits. Podemos calcular da seguinte maneira:  $\lceil \log_2 3 \rceil = 2$ 

## **b) Quantos bits são necessários para armazenar as localidades onde um produto poderá ser produzido?**

Como temos 99 localidades, precisamos de sete bits. Podemos calcular da seguinte maneira:  $\lceil \log_2 99 \rceil = 7$ 

## **c) Qual é o tamanho do padrão binário para representar tais informações?**

Será necessário usar um padrão binário de tamanho nove para armazenar as duas informações.

## **d) Como essas informações serão armazenadas no padrão binário? De exemplos do armazenamento e da recuperação. Para a recuperação, mostre as operações realizadas sobre o padrão binário para identificar cada uma das duas informações.**

Para armazenar as informações no padrão binário, podemos definir que o tipo do produto será armazenado nas duas posições mais à esquerda (bits mais significativos) e as informações de localidade estarão nas sete posições mais à direita (bits menos significativos). Por exemplo:

Tipo Localidade

00 0000000

O produto Estadual poderia ser representado por 00; o produto Nacional por 01; e o produto Importado por 10; os quais poderia representar, respectivamente, os códigos 0, 1 e 2 em decimal. As localidades terão o seu código convertido de decimal para binário. Por exemplo:

imagine um produto Nacional produzido na localidade de código 55, o padrão binário que representaria esse produto seria computado da seguinte maneira:

Tipo: Nacional (código  $1$ ) = 01 Localidade:  $55 = 0110111$ Padrão binário: 010110111

Para fazer a recuperação de um padrão binário e descobrir as informações do produto bastaria fazer o processo inverso. Por exemplo, imagine o seguinte padrão binário 100111001.

Tipo:  $10 = \text{código } 2 - \text{Importado}$ 

Localidade:  $0111001 = 57$ 

O produto é Importado e produzido na localidade de código 57.

As operações para recuperar o padrão binário poderiam ser as seguintes:

- Recuperar o tipo de produto: dois deslocamentos circulares à esquerda e uma máscara AND. Por exemplo:

100111001 Padrão Binário 1º Deslocamento Circular à esquerda 2º Deslocamento Circular à esquerda Máscara AND Resultado = número 2

Tipo: 10 – código 2 – Importado

- Recuperar a localidade: uma máscara AND poderá copiar os bits que correspondem à localidade. Por exemplo:

 100111001 Padrão Binário 001111111 Máscara AND 000111001 Resultado = número 57 Localidade:  $0111001 =$ código 57